**USB/RS422** 

# DL-U422T

WP-06-130829

6 25 8

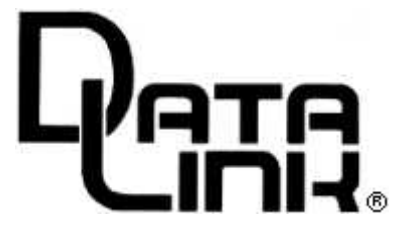

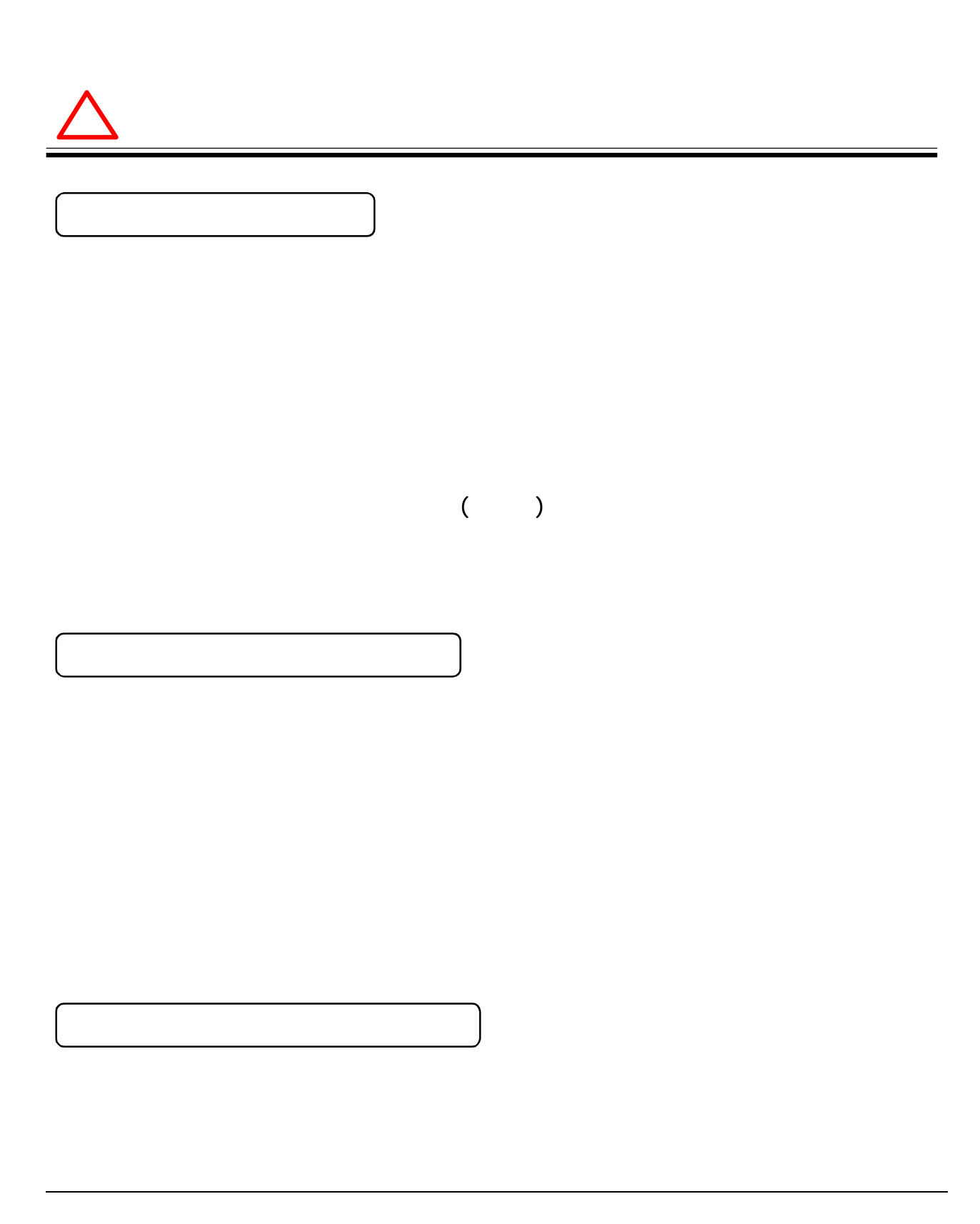

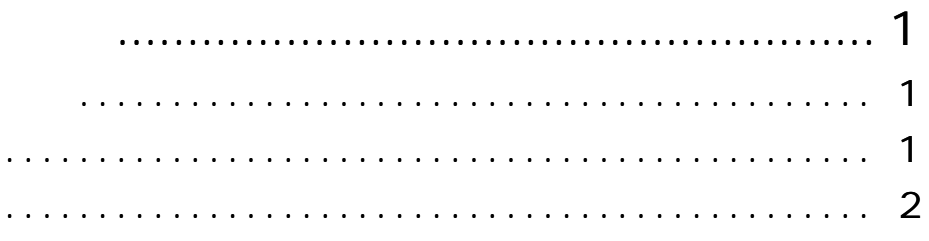

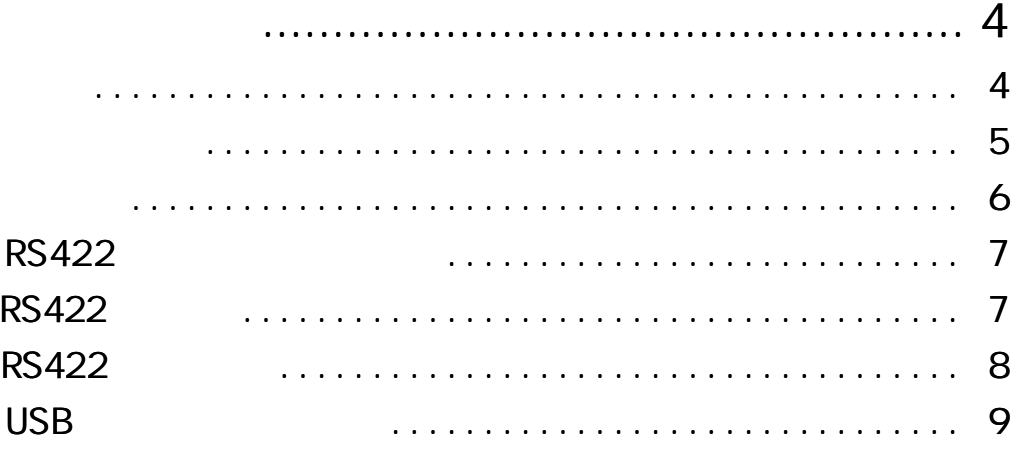

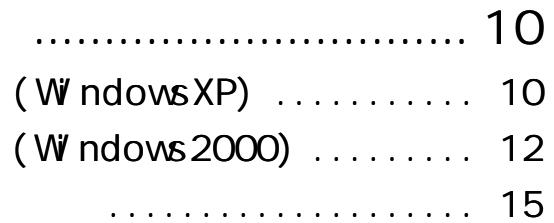

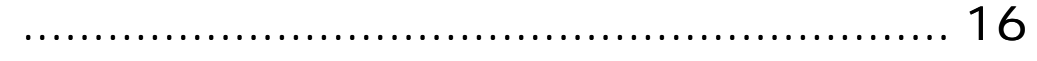

DL-U422T

DL-U422T 1 USB ( A / B ) 1 CD and the contract of the contract of the contract of the contract of the contract of the contract of the contract of the contract of the contract of the contract of the contract of the contract of the contract of the con  $($  ) 1

DL-U422T DL-U422T USB/RS422  $1$  2

3

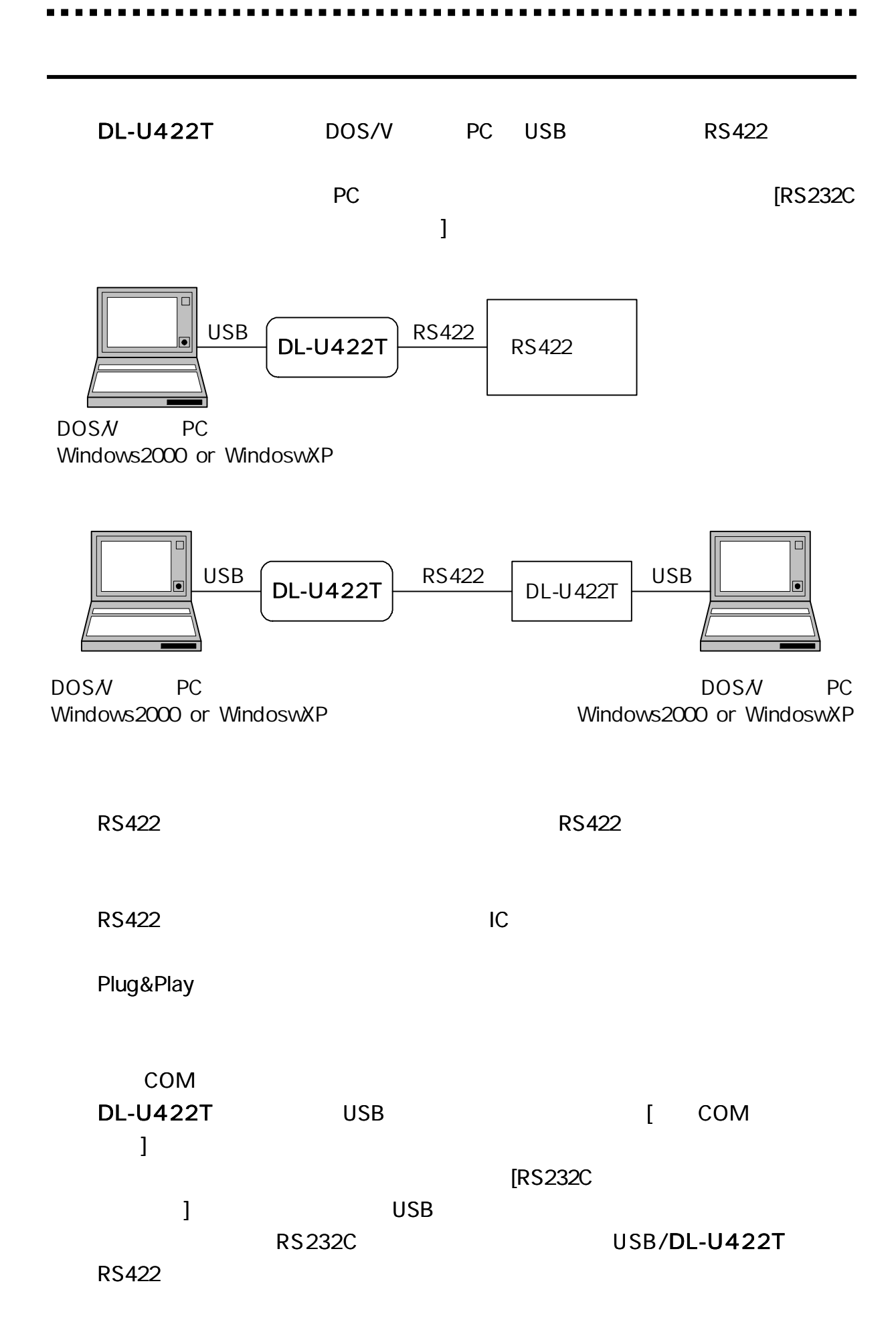

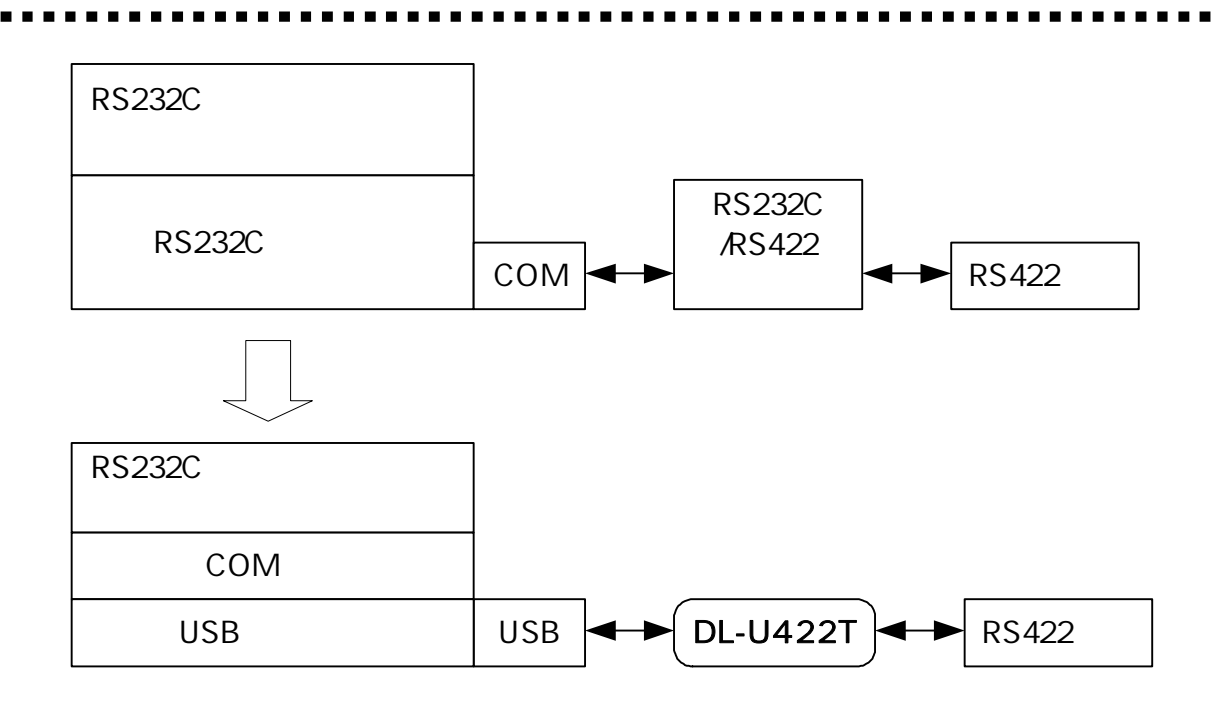

COM

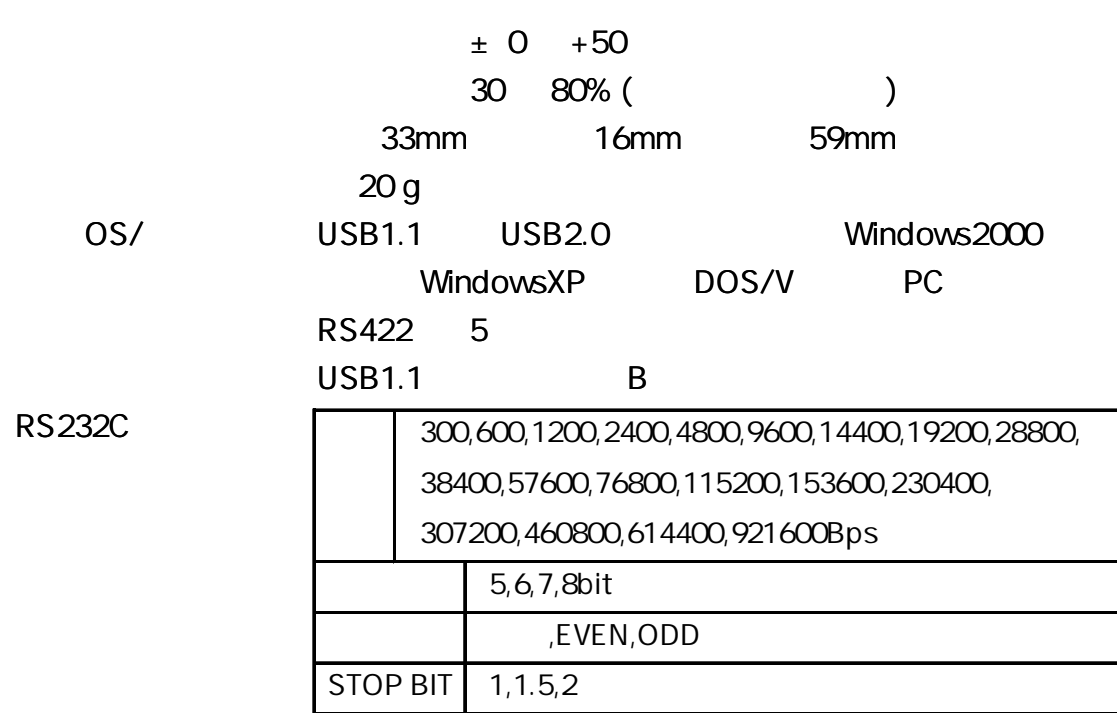

RS232C

100mA /5V

6.8V

 $RS422$ 

DL-U422T + 5V,GNG ( )

1

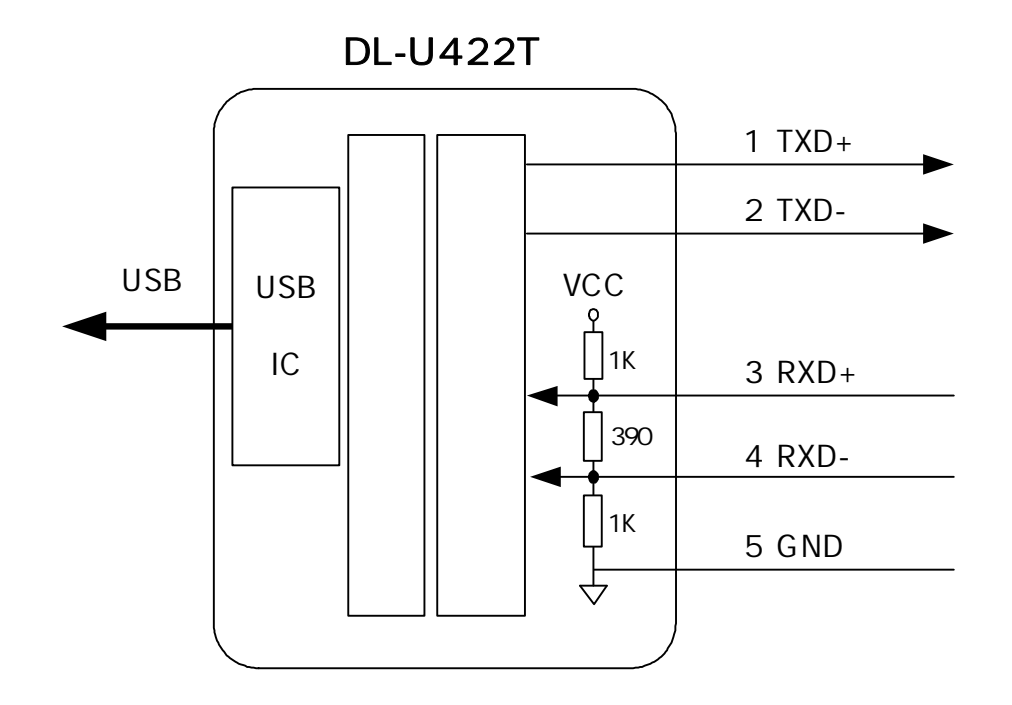

5

**DL-U422T** 

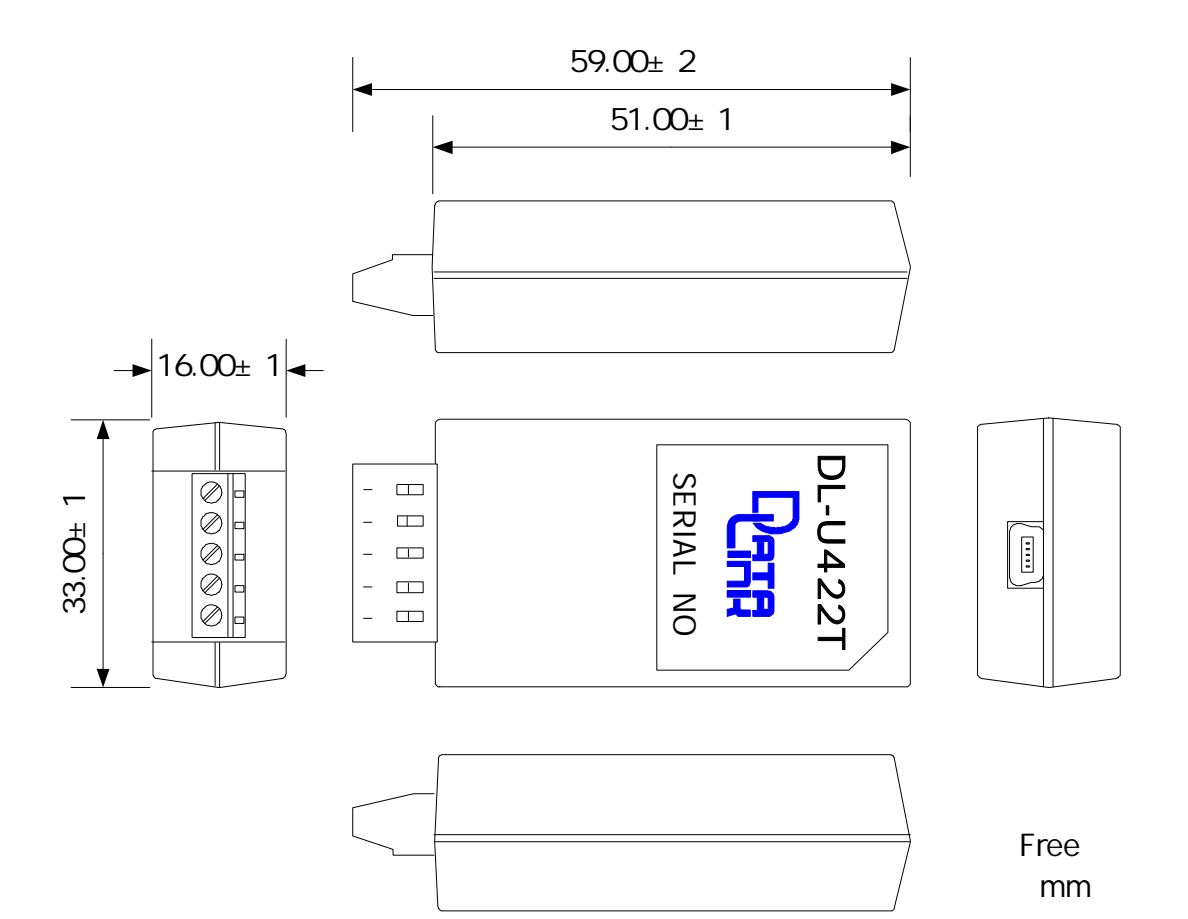

**RS422** 

5

### R S 422

#### DL-U422T RS422 5

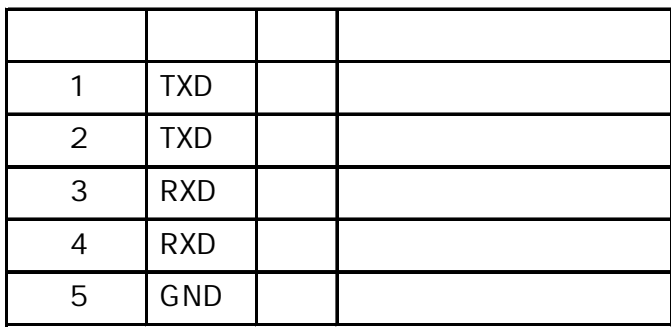

#### R S 422

RS422 DTE/DCE

DL-U422T 2 DL-U422T 422

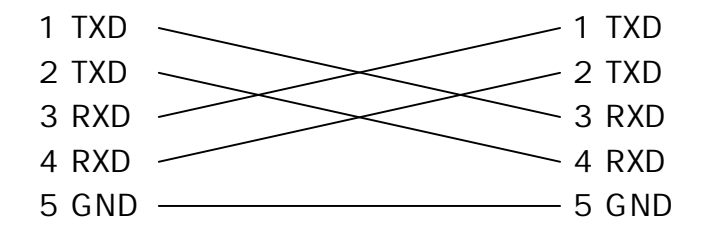

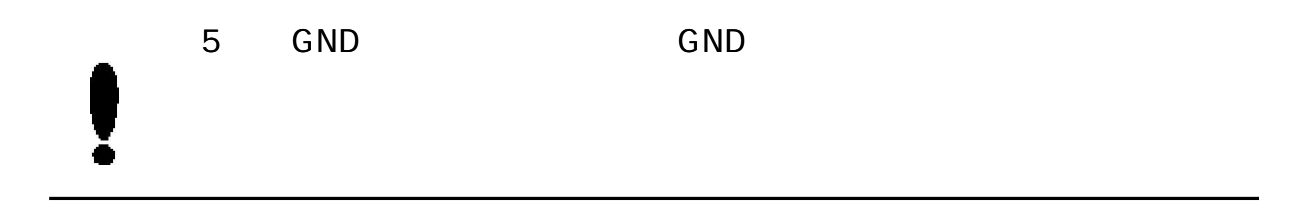

R S 422

RS422

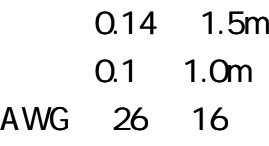

5mm

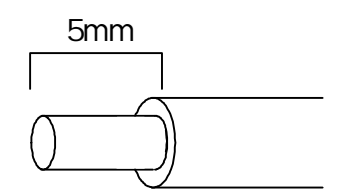

DL-U422T USB

#### $(5)$  $\overline{B}$

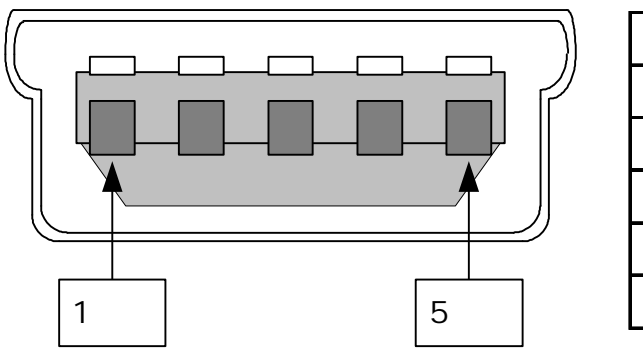

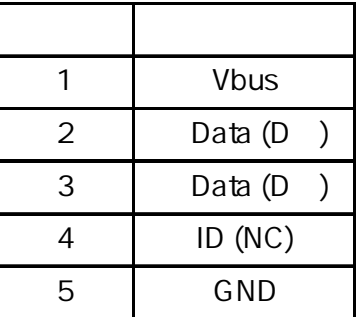

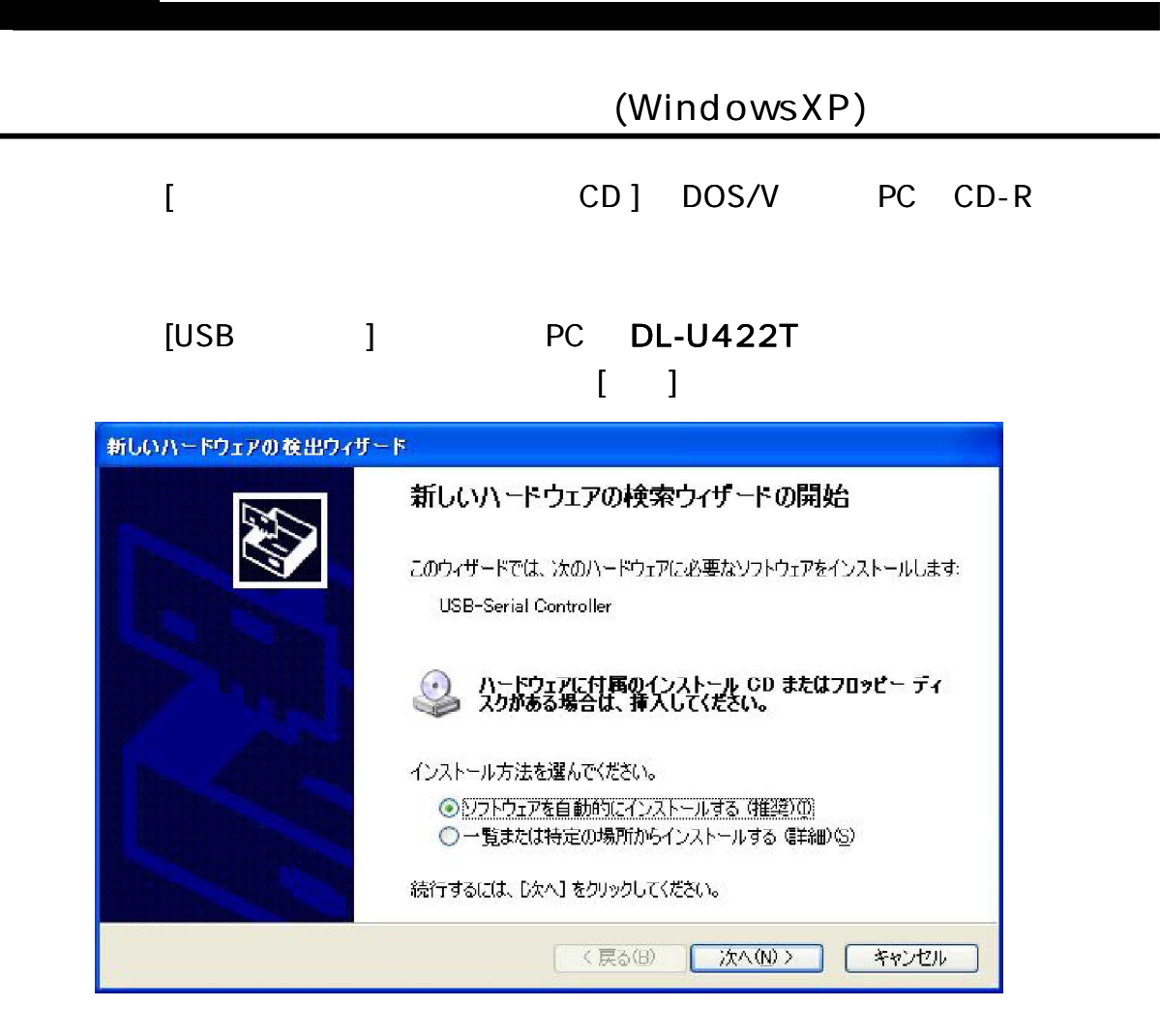

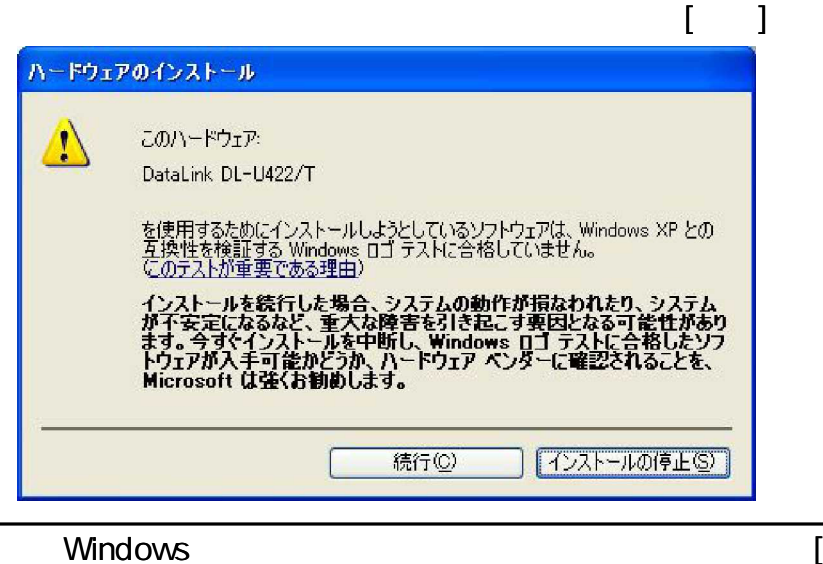

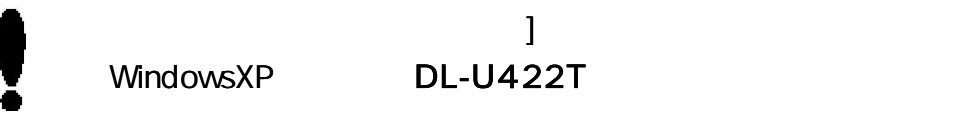

(USB

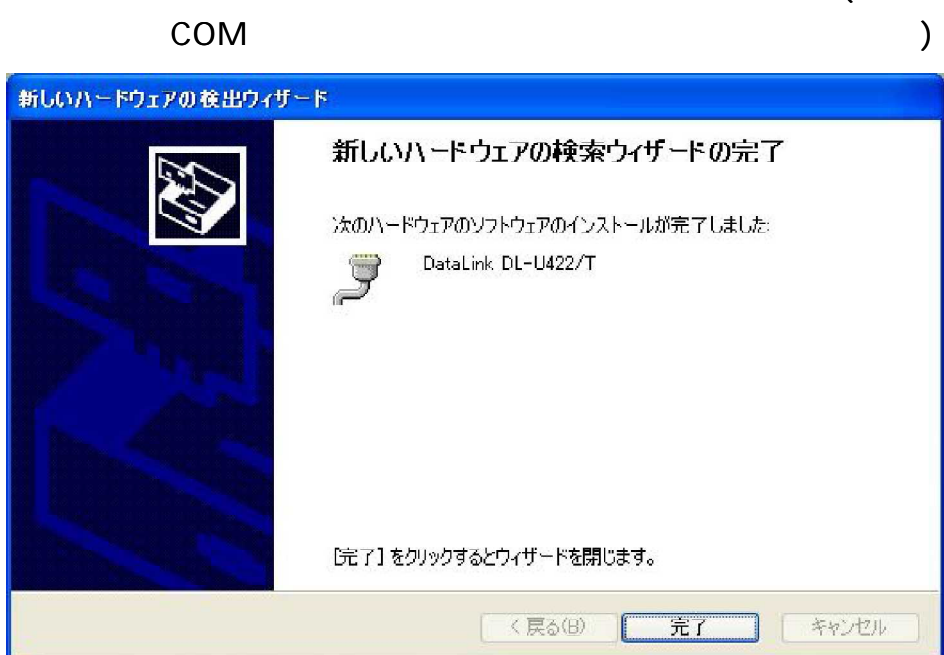

DL-U422T [

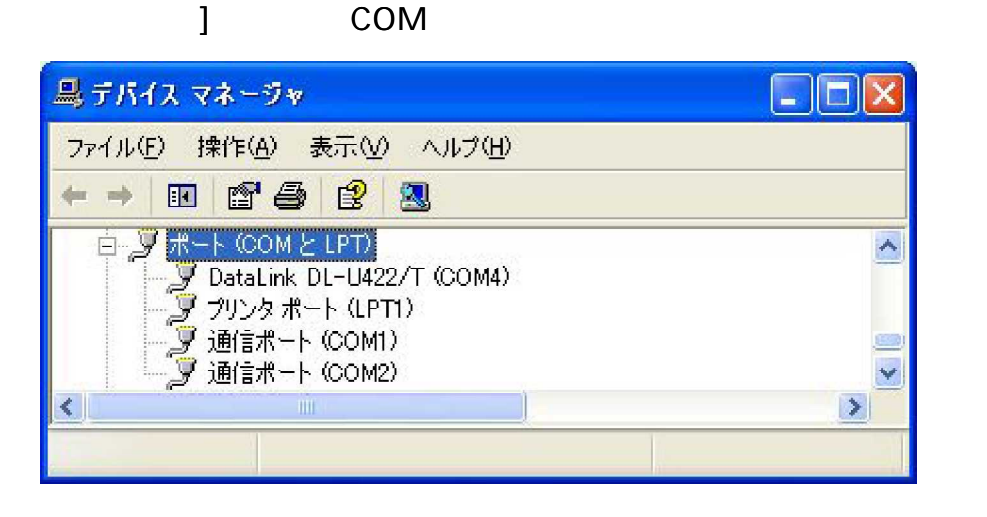

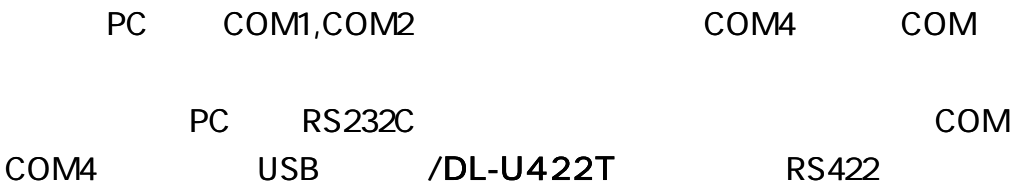

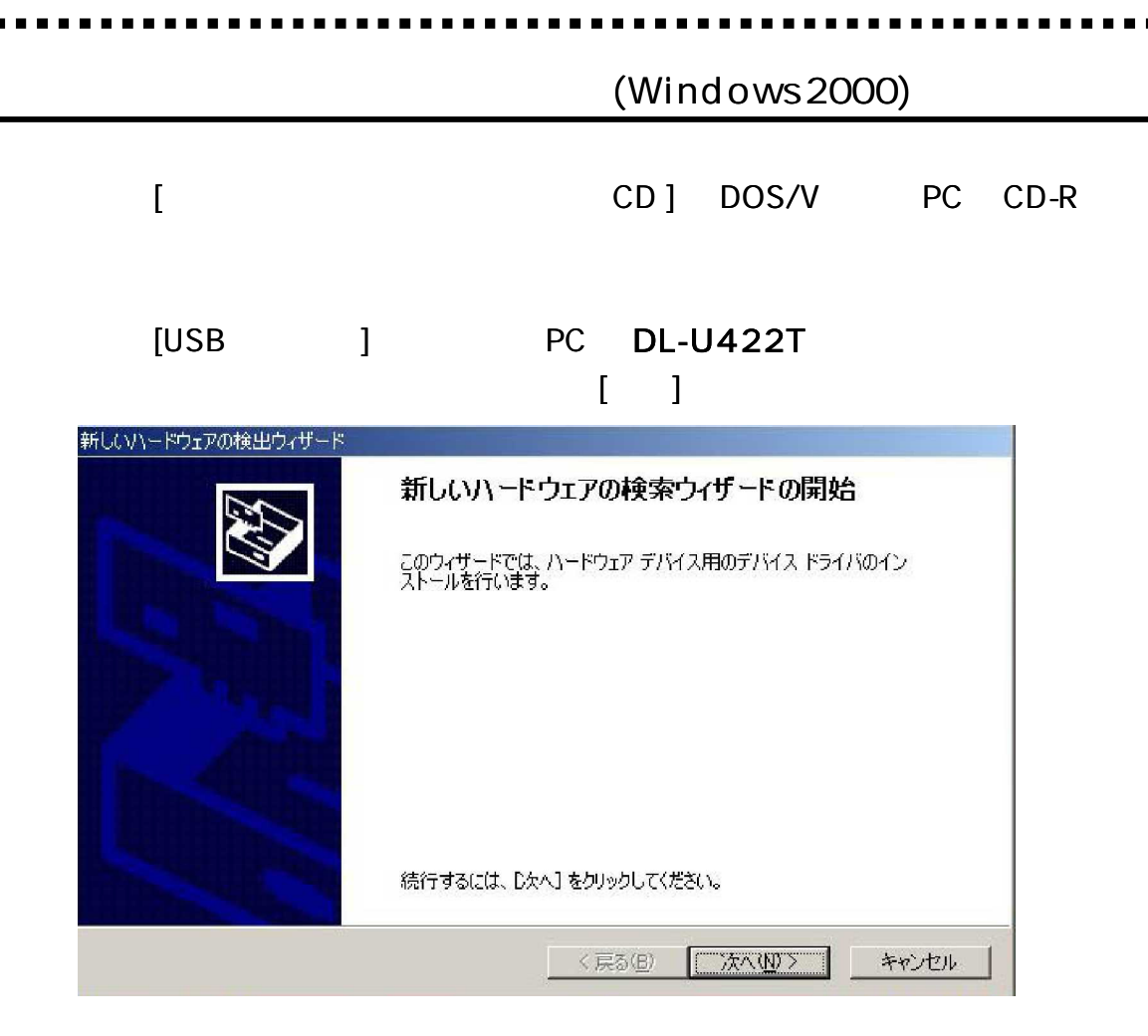

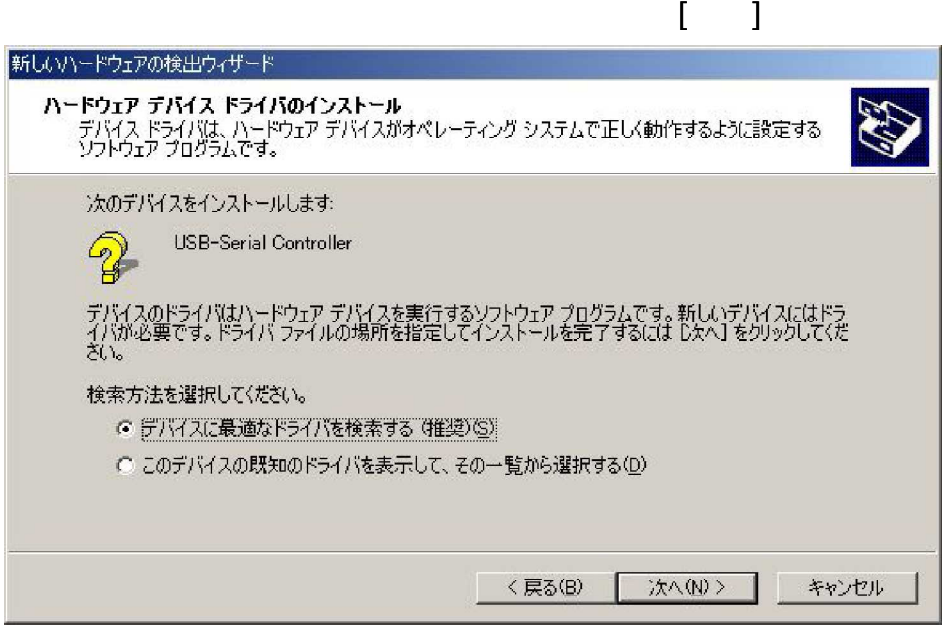

[ CD-ROM (C) ]

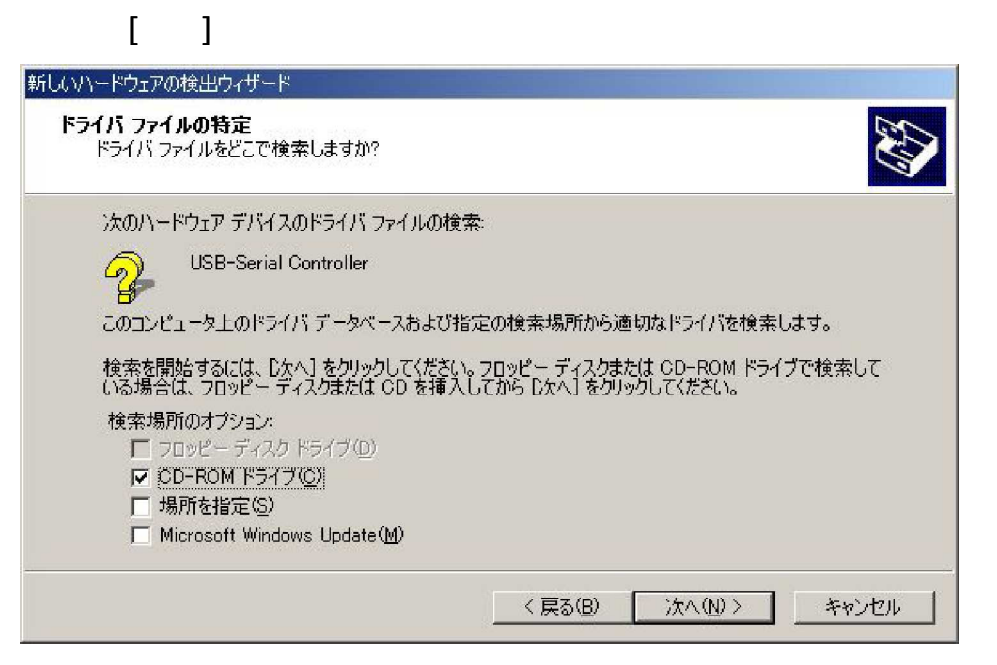

[ dl-u422t win2k ser2pl.inf]

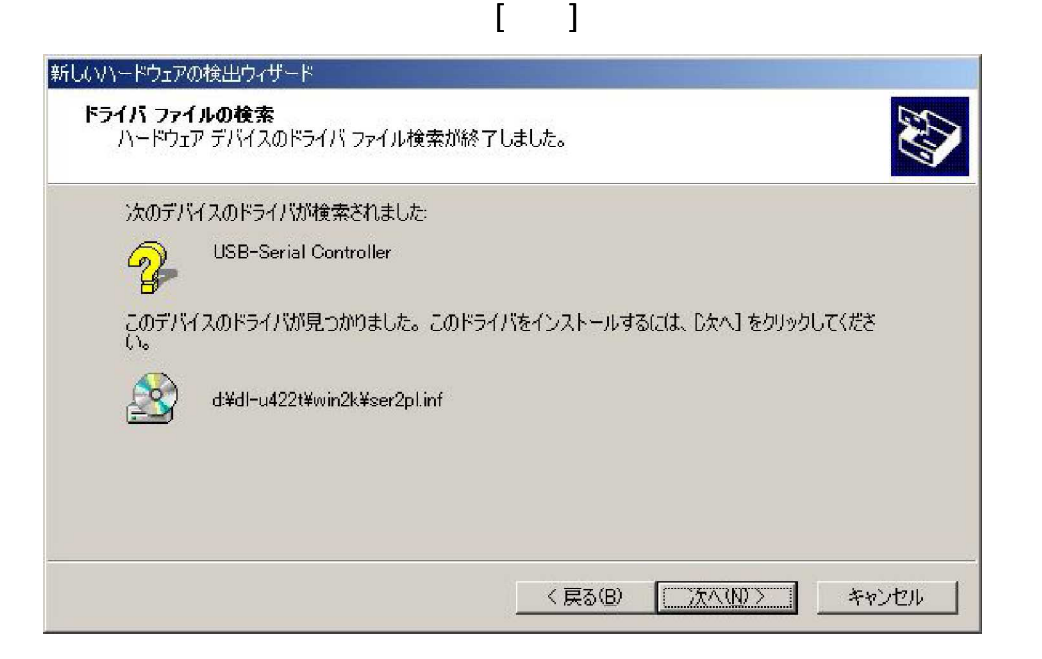

(USB

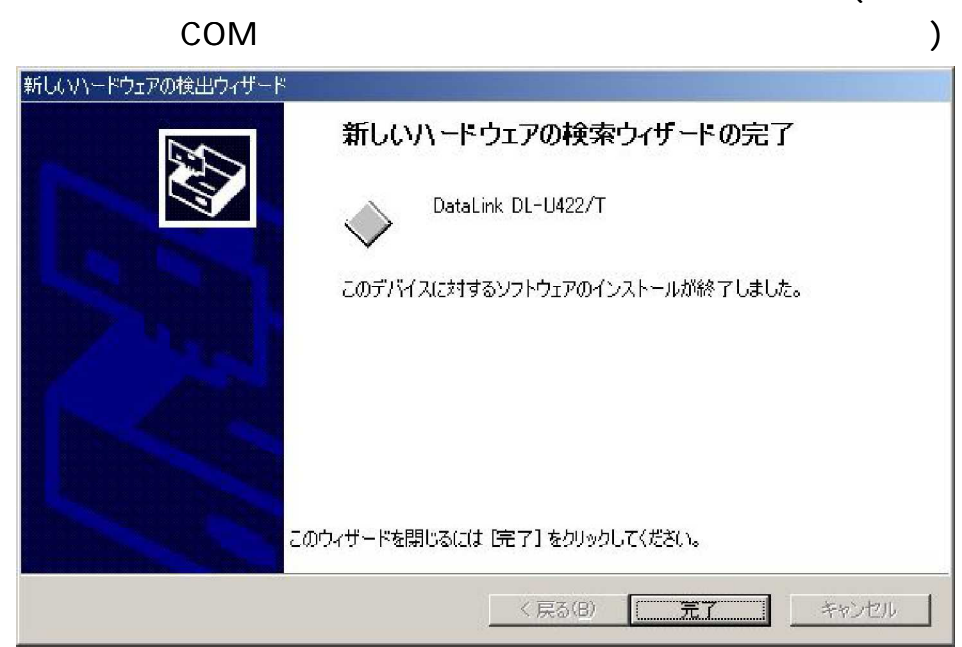

DL-U422T [

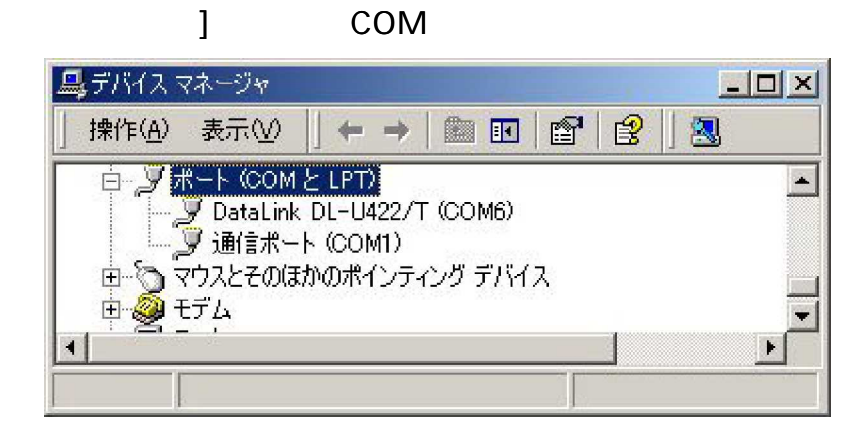

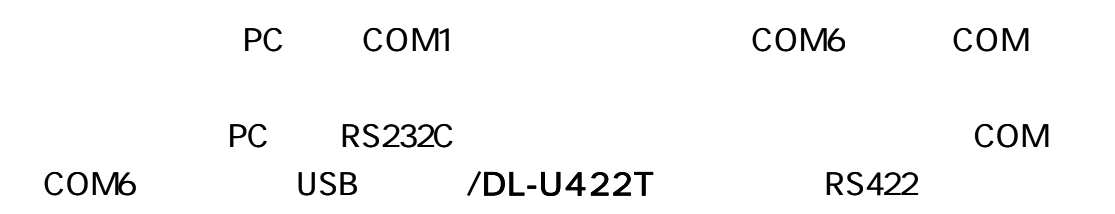

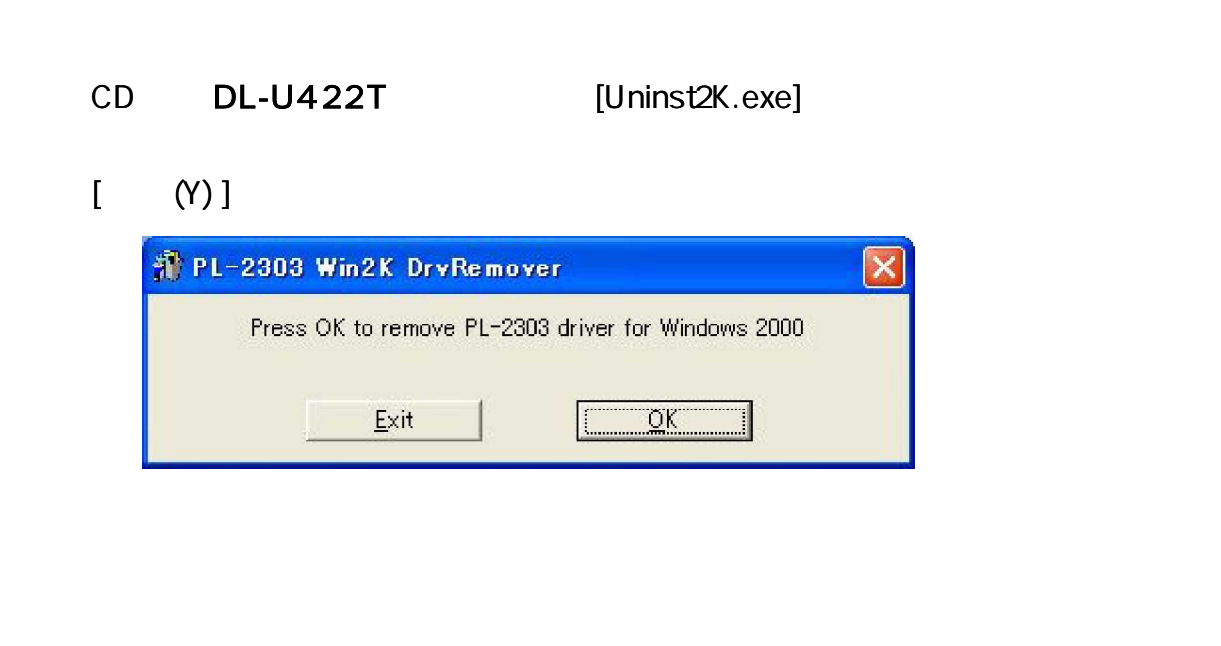

[ (Y) ] PC

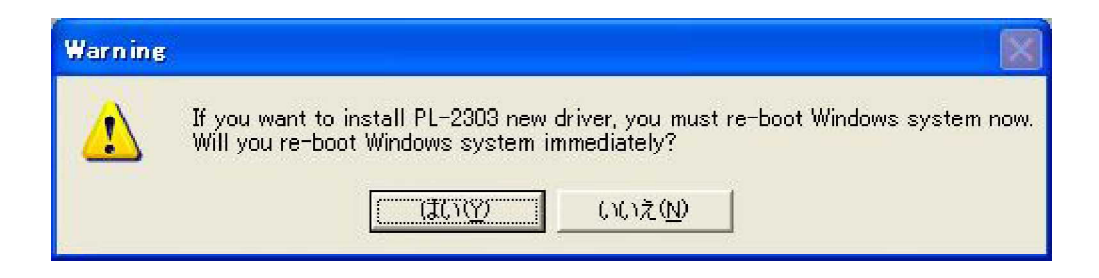

## DL-U422T

PC

1

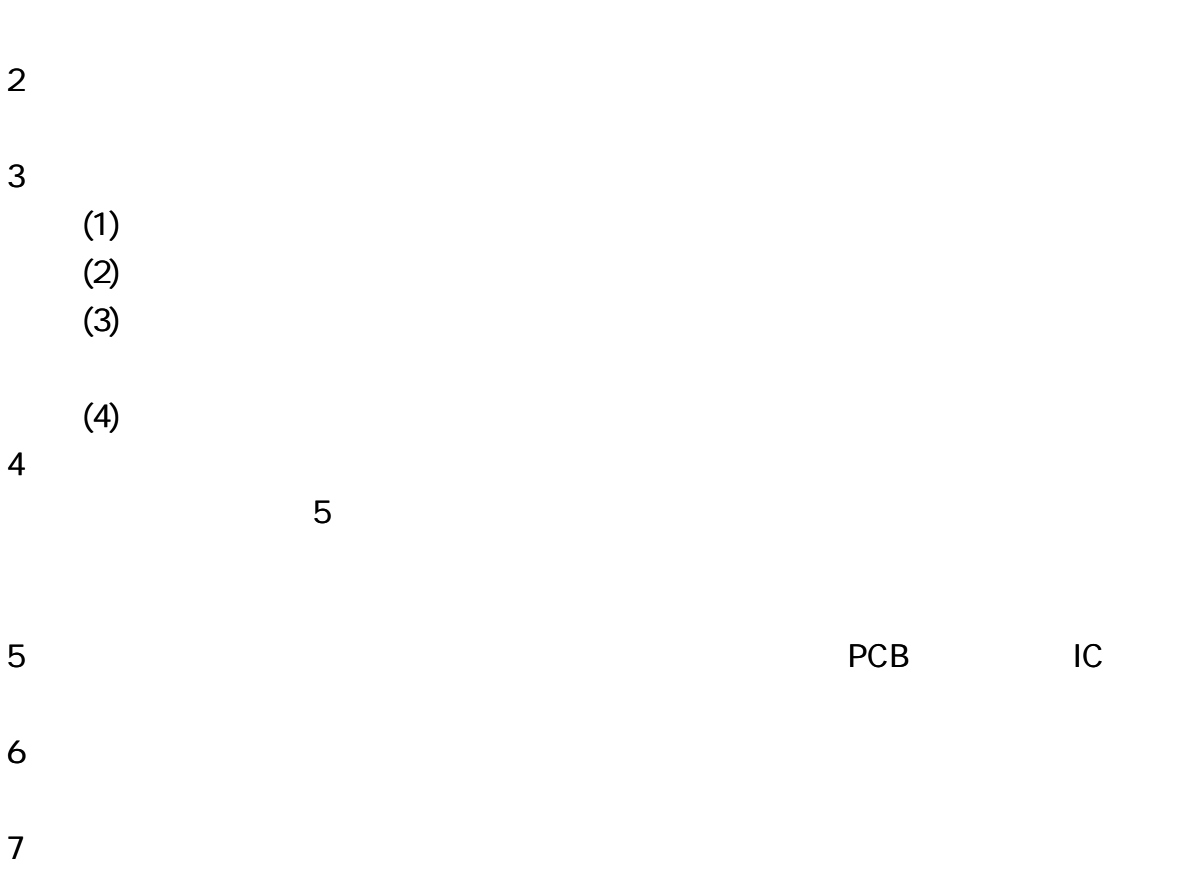

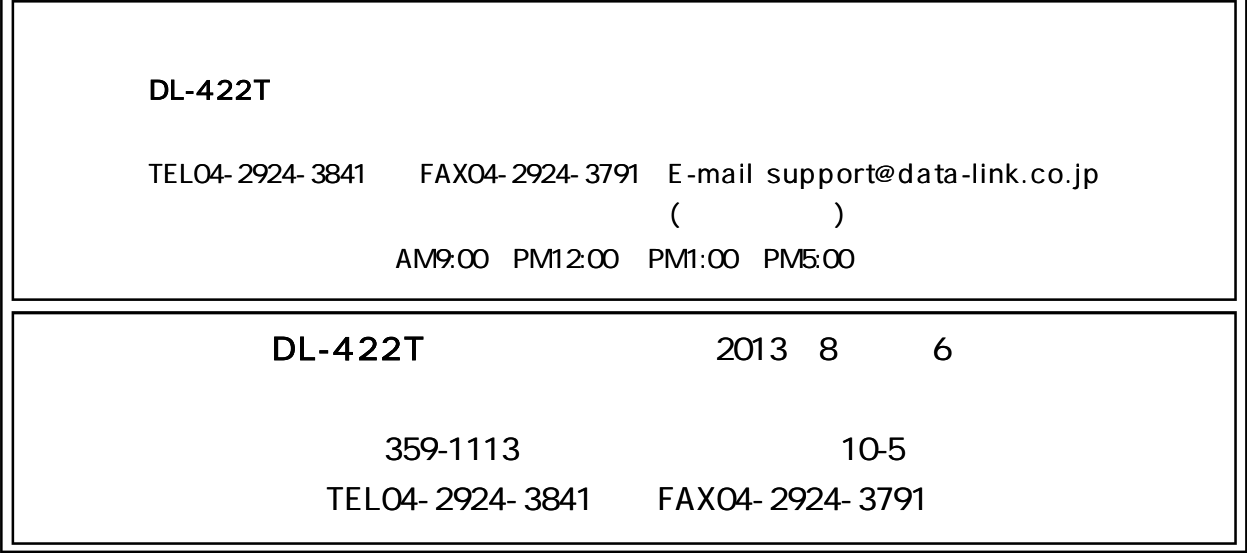

r